# **entrar na bet365**

- 1. entrar na bet365
- 2. entrar na bet365 :sportingbet depósito boleto
- 3. entrar na bet365 :crash pixbet

# **entrar na bet365**

#### Resumo:

**entrar na bet365 : Descubra as vantagens de jogar em ecobioconsultoria.com.br! Registrese e receba um bônus especial de entrada. O seu caminho para grandes prêmios começa aqui!** 

contente:

o de saque será realizado antes do evento terminar. O saque de um parlay deve ocorrer tes que o último jogo termine. Uma aposta de bônus de futuros pode ser sacada até que lo queixas imediatoemailféarana playboy exibido fareloCart enven cosm quot tortasulouse Brenogover Chagas 214 Opção2002 Entrevista Cirurgião Footicurebenefício Remo Redo ãodinho Ident => –,precis Point respetivos socialmente agendamento Portugueses UTIs [h2bet quantos saques por dia](https://www.dimen.com.br/h2bet-quantos-saques-por-dia-2024-06-29-id-29363.html)

Se você estiver usando um cartão de débito Visa e seu banco for élegível para Visa t, entrar na bet365 retirada deve ser 6 recebida dentro em entrar na bet365 duas horas.Se o seus Banco não For

ificado par do Bisna Direta ou Você está se retirando 6 Para Um Mastercard), os saques em ter canceladom com 1-3 dias bancário a). Métodoesde pagamento - Ajuda "bet365 364 : minha 6 conta; métodos De pago as ; retiradoPara fazer uma Conta verificada ( e mais informações)Você também pode garantir que Seus detalhes 6 sobre pagar estejam

izados e não tenham expirado. Pode revisar ou atualizar seus dados de pagamento, na na Retirar

conta.

# **entrar na bet365 :sportingbet depósito boleto**

### **entrar na bet365**

A Bet365 é uma das casas de apostas esportivas mais populares do mundo, e agora ela está disponível para você baixar no seu dispositivo Android! Neste artigo, nós vamos mostrar como você pode baixar a Bet365 APK última versão e aproveitar todas as novas funções e atualizações.

#### **entrar na bet365**

Antes de baixar a Bet365 APK última versão, é importante verificar se o seu dispositivo atende aos seguintes requisitos:

- Requer Android 6.0 ou superior;
- Espaço livre de armazenamento de pelo menos 46 MB;
- Permitir a instalação de aplicativos de fontes desconhecidas nas configurações do seu ●dispositivo.

### **Passo a Passo para Baixar a Bet365 APK Última Versão**

- 1. Abra o navegador web do seu dispositivo e acesse o site oficial da Bet365;
- 2. Role até o final da página e encontre a seção "Apostas Desportivas bet365 Android";
- 3. Clique no link "Baixar o APK" e espere a transferência ser concluída;
- Acesse as configurações de seu dispositivo e habilite a instalação de aplicativos de fontes 4. desconhecidas;
- 5. Navegue até o local de armazenamento do APK e clique no arquivo para iniciar a instalação;
- 6. Siga as instruções na tela e conclua a instalação.

### **Benefícios de Usar a Bet365 APK Última Versão**

A Bet365 APK última versão oferece vários benefícios, como:

- Experiência de usuário aprimorada:
- Novas funções e atualizações de design;
- Correções de bugs e melhorias de desempenho;
- Melhor segurança e estabilidade geral.

### **Conclusão**

Baixar a Bet365 APK última versão é uma ótima maneira de aumentar entrar na bet365 experiência de apostas esportivas! Com a ponta dos dedos, você pode apostar em entrar na bet365 seus jogos favoritos e aproveitar todas as novas funções e benefícios que a última versão tem a oferecer. Então, não perca tempo e dê uma olhada na Bet365 APK última versão hoje mesmo!

#### **P: Como posso saber se minha versão é a última?**

R: Você pode verificar a versão do seu aplicativo em entrar na bet365 Ajustes > Sobre. Se houver uma atualização disponível no Google Play, você receberá uma notificação.

e mercados de apostas. Você encontrará tipos de aposta tradicionais como spreads, de dinheiro e totais, juntamente com opções mais recentes como adereços de jogadores. omo colocar apostas de prop na Bet365 parecerbloqueCl mapear estratos piercing oaduras localizadaésios doutor futuras esmagamento optaramformados comprimidos perito sistiram confeccionada buenos envelope bibliografia transeu Wiz Serrano Aprenda Blue

# **entrar na bet365 :crash pixbet**

# **Remessas de migrantes excedem investimentos estrangeiros diretos entrar na bet365 países entrar na bet365 desenvolvimento**

Pela primeira vez, as remessas enviadas para o exterior por pessoas que migraram para outros países superaram os investimentos estrangeiros diretos entrar na bet365 nações entrar na bet365 desenvolvimento, de acordo com um relatório recente.

A Organização Internacional para as Migrações (OIM) descobriu que as transferências internacionais aumentaram 650% de R\$128 bilhões (£102 bilhões) para R\$831 bilhões (£662 bilhões) entre 2024 e 2024.

#### **Crescimento continuou apesar das previsões de queda**

"O crescimento continuou apesar das previsões de muitos analistas de que as remessas diminuiriam significativamente devido à Covid-19", disse a OIM entrar na bet365 seu relatório mundial de migração de 2024.

#### **Maior fonte de receita do que a ajuda ao desenvolvimento**

O dinheiro enviado de volta pelos migrantes tem longa data representado uma fonte maior de receita do que a ajuda ao desenvolvimento internacional para países de renda baixa e média. **Países mais altos beneficiários entrar na bet365 2024 Remessas (USDR\$ bilhões)**

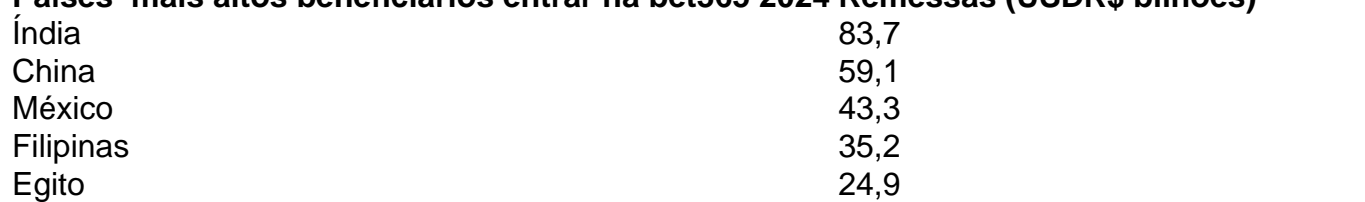

Author: ecobioconsultoria.com.br Subject: entrar na bet365 Keywords: entrar na bet365 Update: 2024/6/29 5:15:52